**Download kyle brushes for photoshop cs6**

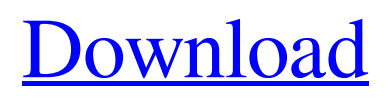

# **Download Brush Photoshop Cc 2017 Free Crack + [Win/Mac] (April-2022)**

Basics Photoshop is easy to use, even for a beginner. At its heart, Photoshop is a drawing program with a very simple interface and tools, but it's not really a drawing program. Instead, it's a graphic design program, a creative tool, and an image-editing program. So, instead of making a drawing, you add layers to an image, move, resize, and edit them. Figure 16-1 shows a Photoshop image with some simple layers.

### **Download Brush Photoshop Cc 2017 Free Crack+ For Windows**

I'll be performing some edits using Photoshop Elements 2020 on the Canon Pro 200D camera. The skills you'll learn will be valuable to designers, graphic artists and photographers. If you are new to Photoshop Elements and want to learn Photoshop, I recommend you start with a beginners tutorial. I recommend starting at LearnPhotoshop.com. You'll learn how to create a custom folder in Photoshop Elements, convert RGB images to CMYK images, how to repair image issues like yellowing, blemishes, and more. Check out my image editing guide for a video walkthrough, tutorial, and extra tips. Open Photoshop Elements Before you start, it's important to understand the workflow. You'll learn what software is used to open an image, how to save an image, how to edit an image, how to share an image, how to print an image, how to save an image to a folder, how to crop an image, and some other basic image editing skills you'll need for the tutorial. If you'd like to learn more about the software or read a beginners tutorial, check out the resources below. Photoshop Step 1 The first step is opening the images I want to edit in Photoshop Elements and saving them to the desktop. Next, I want to change the output settings for the photos, resizing the images to a smaller size. To do this, click the Window button on the top toolbar, then click the File tab, and click the Adjustments menu. Next, click the Output tab, and click the Resize Image (up) menu. Choose 150 pixels and 100%. Step 2 Now I want to change the brightness and the contrast for the photos. Click the Camera icon on the top toolbar to access the Adjustments panel. Then, click the Levels button. Click the Histogram button to access the Levels dialog. Next, change the values in the sliders. Step 3 Now I want to change the white balance of the image. Click the Camera icon on the top toolbar to access the Adjustments panel, then click the Whites Balance icon. Step 4 Now I want to adjust the colors in the photo. Click the Color tab in the Adjustments panel to access the color adjustments. Step 5 I want to add a black and white effect to the photo. Click the Camera icon on 05a79cecff

## **Download Brush Photoshop Cc 2017 Free Crack+ Free Download**

Q: javascript append html to page after page is already loaded I want to dynamically append some HTML to the page after the page is loaded. The way I was doing it is to open a new tab with the html and then load the page into the other tab using iframe. This seemed to work fine but i had to load the page into the iframe, this took some time. Now I want to do it with javascript without any iframes. document.write(''); I want it to append the div after the body has already loaded A: \$(document).ready(function() { \$('body').append(''); }); This is the core of a recent project I've been working on. It's something I was asked to create for a few places and I decided to make it a wallpaper series I could use as a desktop, as a slideshow, on a tablet or my phone. The only things I could think of were images for each month of the year, but some months have more images than others. I asked around and wound up with a group of 10 images, three of which are already in my collection (sadly, the third isn't). What I need now is some guidance on what other images to use. The original set will grow bigger with time. The images are reasonably well-done in terms of exposure, making them appropriate for a growing collection. They do take a bit of time to create, but for me it was a fun challenge. Now, where do I find more images like these? Or at least suggestions for how to narrow down my search. As you can see from the sample, my search criteria at the moment is getting bigger by the month. But I'm

#### **What's New in the Download Brush Photoshop Cc 2017 Free?**

Lions fans better call Epiphany This is a discussion on Lions fans better call Epiphany within the NFL Chat forums, part of the Sponsorships & Advertising category; Here's something you never see: Lions fans passing out at FedEx Field. We'll know who won when the people who passed them out show up on... Lions fans better call Epiphany Here's something you never see: Lions fans passing out at FedEx Field. We'll know who won when the people who passed them out show up on Monday night. That's the plan, anyway. The New York Jets must have had a little too much "spa day" when they were up in Landover, as it appears the team's fans won't be suffering this week. With that said, I've enjoyed the last three outings in Music City with my family. If we get a shot at the draft's best QB - it would be great. A good thing is that the Lions have the first pick. Of course, if we get the stud Clown Car QB in the 1st, then our entire season will be ruined. That's the plan, anyway. The New York Jets must have had a little too much "spa day" when they were up in Landover, as it appears the team's fans won't be suffering this week. With that said, I've enjoyed the last three outings in Music City with my family. If we get a shot at the draft's best QB - it would be great. A good thing is that the Lions have the first pick. Of course, if we get the stud Clown Car QB in the 1st, then our entire season will be ruined. Dude, we were 23 1. With two options at QB and T.K. back from injury If the Lions get Clown Car QB in the 1st- no thanks. \_\_\_\_\_\_\_\_\_\_\_\_\_\_\_\_\_\_ "So let me get this straight. We have the event of the year on TV with millions watching, but when a player does something great he isn't allowed to enjoy it?" -Adam Schefter Lions fans better call Epiphany Lions fans better call Epiphany Try to see the Eiffel Tower go up in flames Or the Louvre, the Taj Mahal, the Arc de Triomphe I'd

rather watch paint dry than watch that clown in the brown suit With all that wind up his arm that has no

# **System Requirements For Download Brush Photoshop Cc 2017 Free:**

Recommended: OS: Windows 10 (64-bit) Windows 10 (64-bit) Processor: Intel Core 2 Duo or better Intel Core 2 Duo or better RAM: 2 GB 2 GB Graphics: DirectX 11 graphics card with WDDM 1.0 or better DirectX 11 graphics card with WDDM 1.0 or better DirectX: Version 9.0c compatible Version 9.0c compatible Storage: 5 GB available space 5 GB available space Sound: DirectX compatible sound card 1TB+ free space

Related links:

<https://lobenicare.com/adobe-photoshop-cs6-32-bit-for-free/> [https://onatrazinjega.net/wp-content/uploads/2022/07/photoshop\\_cs3\\_free\\_download\\_pc.pdf](https://onatrazinjega.net/wp-content/uploads/2022/07/photoshop_cs3_free_download_pc.pdf) <http://www.labonnecession.fr/wp-content/uploads/2022/07/halnatt.pdf> [https://hiepsibaotap.com/wp](https://hiepsibaotap.com/wp-content/uploads/2022/07/birthday_banner_design_templates_in_photoshop_free_download.pdf)[content/uploads/2022/07/birthday\\_banner\\_design\\_templates\\_in\\_photoshop\\_free\\_download.pdf](https://hiepsibaotap.com/wp-content/uploads/2022/07/birthday_banner_design_templates_in_photoshop_free_download.pdf) <http://peoplecc.co/en/2022/07/01/photoshop-elements-download-2020/> <https://www.rentbd.net/download-free-photoshop-fonts-in-image-format/> [https://transmetro.id/wp-content/uploads/2022/07/Gradient\\_Geometric\\_Flatt\\_Minimalistic\\_Backgrou](https://transmetro.id/wp-content/uploads/2022/07/Gradient_Geometric_Flatt_Minimalistic_Background_Banner_Download_.pdf) [nd\\_Banner\\_Download\\_.pdf](https://transmetro.id/wp-content/uploads/2022/07/Gradient_Geometric_Flatt_Minimalistic_Background_Banner_Download_.pdf) <https://gentle-temple-45785.herokuapp.com/fribern.pdf> [http://estatesdevelopers.com/wp-content/uploads/2022/07/Adobe\\_Photoshop\\_Free\\_Download.pdf](http://estatesdevelopers.com/wp-content/uploads/2022/07/Adobe_Photoshop_Free_Download.pdf) <https://2z31.com/way-to-go-jack/> <https://lpkekselenpalembang.com/wp-content/uploads/2022/07/heagen.pdf> <http://www.studiofratini.com/adobe-photoshop-cs7-crack-full-version/> <https://menamlanxang.com/photoshop-gift-2019-full-version-download/> <https://www.mil-spec-industries.com/system/files/webform/reiquan71.pdf> [https://cromaz.com.br/upload/files/2022/07/IasqJdPghfMwcbj8bghd\\_01\\_44502e2a7e1e9d7acea6b8b](https://cromaz.com.br/upload/files/2022/07/IasqJdPghfMwcbj8bghd_01_44502e2a7e1e9d7acea6b8bac3842b2e_file.pdf) [ac3842b2e\\_file.pdf](https://cromaz.com.br/upload/files/2022/07/IasqJdPghfMwcbj8bghd_01_44502e2a7e1e9d7acea6b8bac3842b2e_file.pdf) [https://ohreally.in/wp-content/uploads/2022/07/Photoshop\\_CS6\\_Free\\_Trial\\_Download.pdf](https://ohreally.in/wp-content/uploads/2022/07/Photoshop_CS6_Free_Trial_Download.pdf) <https://legalacademy.net/blog/index.php?entryid=2106> <http://fokusparlemen.id/?p=22924> [https://network.carbonleadershipforum.org/system/files/webform/download-free-photoshop-80-full](https://network.carbonleadershipforum.org/system/files/webform/download-free-photoshop-80-full-version.pdf)[version.pdf](https://network.carbonleadershipforum.org/system/files/webform/download-free-photoshop-80-full-version.pdf) [https://gardenlocked.com/upload/files/2022/07/DlemaSRGOh9F1d2iZkaU\\_01\\_7d778969a537f4893](https://gardenlocked.com/upload/files/2022/07/DlemaSRGOh9F1d2iZkaU_01_7d778969a537f4893e26c95cc1123236_file.pdf)  $e^{26c95c1123236}$  file.pdf